### **Notice : information du patient**

### **Softacor 3,35 mg/ml, collyre en solution en récipient unidose**

#### Phosphate sodique d'hydrocortisone

### **Veuillez lire attentivement cette notice avant d'utiliser ce médicament car elle contient des informations importantes pour vous.**

- Gardez cette notice. Vous pourriez avoir besoin de la relire.
- Si vous avez d'autres questions, interrogez votre médecin ou votre pharmacien.
- Ce médicament vous a été personnellement prescrit. Ne le donnez pas à d'autres personnes. Il pourrait leur être nocif, même si les signes de leur maladie sont identiques aux vôtres.
- Si vous ressentez un quelconque effet indésirable, parlez-en à votre médecin ou votre pharmacien. Ceci s'applique aussi à tout effet indésirable qui ne serait pas mentionné dans cette notice. Voir rubrique 4.

## **Que contient cette notice ?**

- 1. Qu'est-ce que Softacor et dans quel cas est-il utilisé
- 2. Quelles sont les informations à connaître avant d'utiliser Softacor
- 3. Comment utiliser Softacor
- 4. Quels sont les effets indésirables éventuels
- 5. Comment conserver Softacor
- 6. Contenu de l'emballage et autres informations

# **1. Qu'est-ce que Softacor et dans quel cas est-il utilisé ?**

Ce médicament est un collyre en solution en récipient unidose qui contient une substance appelée hydrocortisone. Cette substance est un corticoïde qui empêche le développement de symptômes inflammatoires.

Il est utilisé pour traiter les états allergiques ou inflammatoires légers de la partie superficielle de l'œil (conjonctive).

L'œil ne doit pas être infecté (voir « N'utilisez jamais Softacor »).

# **2. Quelles sont les informations à connaître avant d'utiliser Softacor ?**

#### **N'utilisez jamais Softacor**

- $\Box$  Si vous êtes allergique à la substance active (hydrocortisone) ou à l'un des autres composants contenus dans ce médicament, mentionnés dans la rubrique 6.
- $\square$  Si vous avez une pression élevée dans l'œil (hypertension intraoculaire), causée par les glucocorticoïdes (une famille de corticoïdes), ou par toute autre cause.
- Si vous avez une infection aiguë causée par le virus de l'herpès et par la plupart des autres infections virales au stade de l'ulcération (sauf si l'infection est traitée avec un traitement antiinfectieux pour le virus de l'herpès).
- Si vous avez une conjonctivite avec une inflammation ulcérative de la cornée (kératite), même au stade initial.
- $\Box$  Si vous avez u.ne infection de l'œil causée par des bactéries (infection purulente aiguë, conjonctivite, blépharite ou orgelet).
- $\Box$  Si vous avez une infection de l'œil causée par des champignons (mycose oculaire),
- Si vous avez une infection bactérienne appelée tuberculose qui affecte votre œil (tuberculose oculaire).

#### **Avertissements et précautions**

Adressez-vous à votre médecin, pharmacien ou infirmier/ère avant d'utiliser ce médicament.

notice

- N'utilisez pas ce médicament si vous avez un œil rouge dont la cause n'est pas connue.
- Si vous avez une infection virale de l'œil (herpès), n'utilisez ce médicament que si l'infection est en cours de traitement par un médicament antiinfectieux. Une surveillance étroite de vos yeux est nécessaire.
- Si vous avez une maladie qui entraîne un amincissement de la partie externe de votre œil (cornée et sclère), vous pouvez être exposé(e) à un risque plus élevé de perforation causée par l'utilisation de corticoïdes à usage local administrés dans l'œil.
- Si vous utilisez ou avez déjà utilisé un corticoïde pendant une période prolongée et avez une lésion oculaire (ulcère cornéen), une infection fongique doit être suspectée.
- Une surveillance étroite régulière de vos yeux est nécessaire au cours du traitement. Une utilisation prolongée de corticoïdes a montré une augmentation de la pression dans l'œil et l'apparition de glaucome, en particulier chez les patients qui ont déjà présenté une pression intra-oculaire élevée par le passé ou qui ont le risque de développer ce type de problème lors de l'utilisation d'un traitement corticoïde à usage local (voir « Quels sont les effets indésirables éventuels ? »). et provoque une opacification du cristallin (cataracte), en particulier chez les enfants et les personnes âgées.
- L'utilisation de corticoïdes peut provoquer des infections oculaires opportunistes. De plus, les corticoïdes à usage local administrés par voie ophtalmique peuvent favoriser, aggraver ou masquer les signes et symptômes d'infections oculaires opportunistes.
- Vous devez éviter de porter des lentilles de contact au cours du traitement par ce médicament.
- Contactez votre médecin en cas de vision floue ou d'autres troubles visuels.

# **Enfants**

Il n'y a pas de données connues de sécurité et d'efficacité chez l'enfant.

Chez l'enfant, le traitement continu à long terme avec des corticoïdes peut entraîner une insuffisance surrénalienne.

Chez l'enfant, l'augmentation de la pression oculaire se produit plus fréquemment, plus sévèrement et plus rapidement que chez l'adulte.

#### **Autres médicaments et Softacor**

Informez votre médecin ou pharmacien si vous utilisez, avez récemment utilisé ou pourriez utiliser tout autre médicament y compris les médicaments obtenus sans ordonnance.

Certains médicaments peuvent augmenter les effets de Softacor et votre médecin peut souhaiter vous surveiller attentivement si vous prenez ces médicaments (y compris certains médicaments contre le VIH: ritonavir, cobicistat).

### **Grossesse et allaitement**

Si vous êtes enceinte ou que vous allaitez, si vous pensez être enceinte ou planifiez une grossesse, demandez conseil à votre médecin ou pharmacien avant de prendre ce médicament.

- L'utilisation de ce médicament au cours de la grossesse n'est pas recommandée sauf si elle est jugée nécessaire par votre médecin et sous stricte surveillance.
- On ne sait pas si ce médicament passe dans le lait maternel. Votre médecin décidera si vous pouvez utiliser ce médicament pendant l'allaitement ou non.

# **Conduite de véhicules et utilisation de machines**

Une vision trouble temporaire ou d'autres perturbations de la vue peuvent avoir un effet sur l'aptitude à conduire des véhicules et à utiliser des machines. Vous ne devez pas conduire de véhicules ou utiliser de machines jusqu'à ce que votre vue soit redevenue normale.

#### **Softacor contient des phosphates**

Ce médicament contient 0,227 mg de phosphates dans chaque goutte.

### **Posologie**

Veillez à toujours utiliser ce médicament en suivant exactement les indications de votre médecin ou pharmacien. Vérifiez auprès de votre médecin ou pharmacien en cas de doute.

La posologie recommandée est de 2 gouttes dans l'œil ou les yeux à traiter, 2 à 4 fois par jour, selon ce que votre médecin vous a prescrit. Une réduction progressive de la dose est recommandée afin d'éviter une rechute. La durée du traitement varie habituellement de quelques jours à 14 jours au maximum. La même dose doit être utilisée chez l'adulte et la personne âgée.

## **Utilisation chez les enfants**

L'efficacité et la sécurité chez l'enfant n'ont pas été établies.

## **Comment utiliser le collyre**

Ce médicament doit être administré dans l'œil.

Veuillez suivre les instructions suivantes lors de l'utilisation de ce collyre :

1. Lavez-vous les mains et asseyez-vous ou installez-vous confortablement.

2. Ouvrez le sachet contenant les 10 récipients unidose. Inscrivez la date de première ouverture sur le sachet.

3. Détachez un seul récipient unidose de la plaquette.

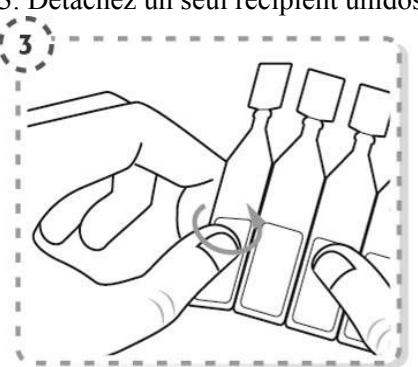

4. Tournez l'extrémité du récipient unidose pour l'ouvrir comme indiqué. Ne touchez pas l'embout du récipient après l'avoir ouvert.

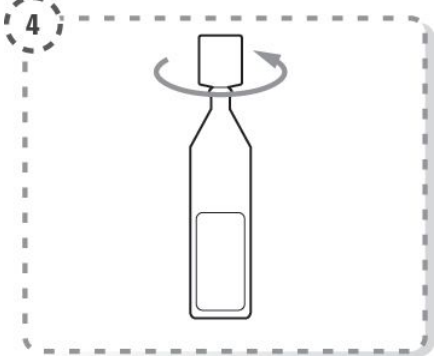

5. Avec vos doigts abaissez doucement la paupière inférieure de l'œil à traiter.

6. Approchez l'embout du récipient unidose de votre œil sans le toucher.

7. Pressez légèrement le récipient unidose afin de faire tomber deux gouttes dans votre œil, puis relâchez la paupière inférieure.

notice

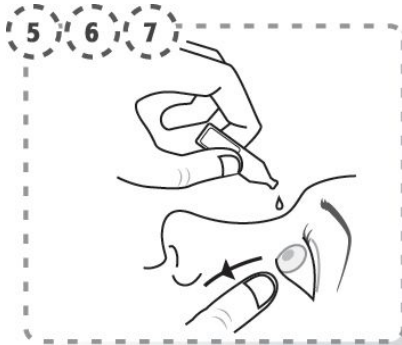

8. Appuyez légèrement avec votre doigt sur le coin interne de l'œil à traiter (proche du nez) pendant une minute tout en gardant l'œil fermé.

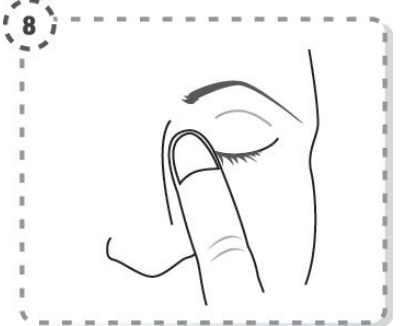

9. Répétez cette procédure dans l'autre œil si cela vous a été prescrit par votre médecin. Chaque récipient unidose contient assez de solution pour les deux yeux.

10. Jetez le récipient unidose immédiatement après l'administration. Ne pas le garder pour une utilisation ultérieure.).

11. Remettez les récipients unidose non ouverts dans le sachet. Rangez le sachet ouvert dans sa boîte. Les récipients non ouverts doivent être utilisés dans le mois suivant l'ouverture du sachet.

Si vous utilisez un autre médicament qui doit être administré dans votre œil, vous devez attendre au moins 5 minutes entre l'administration de Softacor et celle de l'autre médicament.

#### **Si vous avez utilisé plus de Softacor que vous n'auriez dû**

Rincez votre œil avec de l'eau stérile si vous avez instillé trop de médicament et que vous ressentez une irritation prolongée.

Si vous avez utilisé ou pris trop de Softacor, prenez immédiatement contact avec votre médecin, votre pharmacien ou le Centre Anti-poison (070/245.245).

#### **Si vous oubliez d'utiliser Softacor**

Ne prenez pas de dose double pour compenser la dose que vous avez oublié de prendre.

#### **Si vous arrêtez d'utiliser Softacor**

N'arrêtez pas brutalement votre traitement. Demandez toujours l'avis de votre médecin si vous envisagez d'arrêter votre traitement.

Si vous avez d'autres questions sur l'utilisation de ce médicament, demandez plus d'informations à votre médecin, à votre pharmacien ou à votre infirmier/ère.

#### **4. Quels sont les effets indésirables éventuels ?**

Comme tous les médicaments, ce médicament peut provoquer des effets indésirables, mais ils ne surviennent pas systématiquement chez tout le monde.

#### **Fréquence indéterminée : ne peut être estimée sur la base des données disponibles**

gêne temporaire dans l'œil (brûlure, picotements) après l'instillation.

## **Les effets indésirables suivants ont été rapportés avec des médicaments de la même famille (corticoïdes) utilisés dans le traitement des maladies oculaires.**

### **Fréquence indéterminée : ne peut être estimée sur la base des données disponibles**

- réactions allergiques,
- $\Box$  retard de cicatrisation,
- $\Box$  opacification du cristallin (cataracte capsulaire postérieure),
- $\Box$  infections opportunistes (virales telles que l'herpès, ou fongiques),
- $\Box$  augmentation de la pression de votre œil (glaucome),
- $\Box$  dilatation de la pupille (mydriase),
- affaissement de la paupière (ptosis),
- inflammation à l'intérieur de votre œil (uvéite),
- modifications de l'épaisseur de la partie antérieure de l'œil (cornée),
- $\Box$  inflammation de la cornée (kératopathie cristalline),
- $\Box$  vision floue.

Si vous souffrez de dommages sévères de la cornée (couche transparente située à l'avant de l'œil) les phosphates peuvent causer, dans de très rares cas, des troubles de la vision en raison de l'accumulation de calcium pendant le traitement (nuage).

## **Déclaration des effets secondaires**

Si vous ressentez un quelconque effet indésirable, parlez-en à votre médecin ou votre pharmacien. Ceci s'applique aussi à tout effet indésirable qui ne serait pas mentionné dans cette notice. Vous pouvez également déclarer les effets indésirables directement via l'Agence fédérale des médicaments et des produits de santé, Division Vigilance, Boîte Postale 97, B-1000 Bruxelles Madou site internet : [www.notifieruneffetindesirable.be](http://www.notifieruneffetindesirable.be) e-mail : [adr@afmps.be](mailto:adr@afmps.be)

LU : Centre Régional de Pharmacovigilance de Nancy

Bâtiment de Biologie Moléculaire et de Biopathologie (BBB) CHRU de Nancy – Hôpitaux de Brabois Rue du Morvan 54 511 VANDOEUVRE LES NANCY CEDEX Tél : (+33) 3 83 65 60 85 / 87 E[-mail : crpv@chru-na](mailto:crpv@chru-nancy.fr)ncy.fr ou Direction de la Santé Division de la Pharmacie et des Médicaments 20, rue de Bitbourg L-1273 Luxembourg-Hamm Tél.: (+352) 2478 5592 e[-mail: pharmacovigilance@ms.](mailto:pharmacovigilance@ms.etat.lu)etat.lu Link pour le formulaire : [https://guichet.public.lu/fr/entreprises/sectoriel/sante/medecins/notification-effets-indesirables](https://guichet.public.lu/fr/entreprises/sectoriel/sante/medecins/notification-effets-indesirables-medicaments.html)[medicaments.html](https://guichet.public.lu/fr/entreprises/sectoriel/sante/medecins/notification-effets-indesirables-medicaments.html)

En signalant les effets indésirables, vous contribuez à fournir davantage d'informations sur la sécurité du médicament.

#### **5. Comment conserver Softacor**

Tenir hors de la vue et de la portée des enfants.

N'utilisez pas ce médicament après la date de péremption indiquée sur la boîte, le sachet et le récipient unidose après « EXP ». La date de péremption fait référence au dernier jour de ce mois.

A conserver à une température ne dépassant pas 25 °C.

**Après ouverture du sachet :** utiliser les récipients unidose dans le mois suivant la première ouverture du sachet. Conserver les récipients unidose dans le sachet, à l'abri de la lumière. Inscrivez la date de première ouverture sur le sachet.

**Après ouverture du récipient unidose :** utiliser immédiatement et jeter le récipient unidose après utilisation.

Étant donné que la stérilité ne peut pas être maintenue après l'ouverture du récipient unidose, tout contenu restant doit être jeté immédiatement après l'administration.

Ne jetez aucun médicament au tout-à-l'égout ou avec les ordures ménagères. Demandez à votre pharmacien d'éliminer les médicaments que vous n'utilisez plus. Ces mesures contribueront à protéger l'environnement.

### **6. Contenu de l'emballage et autres informations**

#### **Ce que contient Softacor**

- La substance active est Phosphate sodique d'hydrocortisone.
- 1 ml collyre en solution contient 3,35 mg de phosphate sodique d'hydrocortisone.
- Les autres composants sont phosphate disodique dodécahydraté, phosphate monosodique monohydraté, chlorure de sodium, édétate disodique, acide chlorhydrique (pour ajustement du pH), eau pour préparations injectables.

#### **Aspect de Softacor et contenu de l'emballage extérieur**

Ce médicament se présente sous forme de collyre en solution en récipient unidose.

La solution est pratiquement limpide, incolore à légèrement jaune, pratiquement exempte de particules, conditionnée dans un sachet de 10 unités, chaque récipient unidose contenant 0,4 ml de solution.

La boîte contient 10 (1x 10), 20 (2x 10), 30 (3x 10) ou 60 (6x 10) récipients unidose.

Toutes les présentations peuvent ne pas être commercialisées.

## **Titulaire de l'Autorisation de mise sur le marché et fabricant**

*Titulaire de l'Autorisation de mise sur le marché* Laboratoires Thea, 12, rue Louis Blériot, 63017 Clermont-Ferrand Cedex 2, France

*Fabricant*

Laboratoires Unither, ZI de la Guérie, 50 211 Coutances Cedex, France Laboratoires Thea, 12, rue Louis Blériot, 63017 Clermont-Ferrand Cedex 2, France

## **Mode de délivrance**

Médicament soumis à prescription médicale.

#### **Numéro d'autorisation de mise sur le marché** BE509173

#### **Ce médicament est autorisé dans les Etats membres de l'Espace Economique Européen sous les noms suivants :**

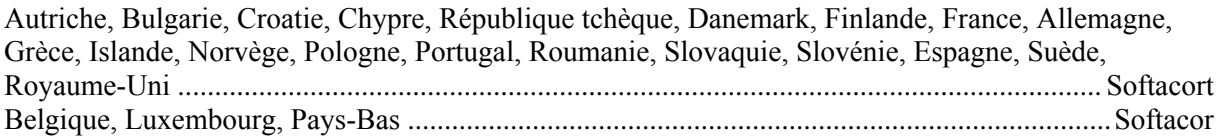

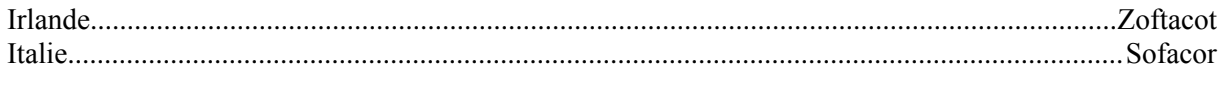

La dernière date à laquelle cette notice a été approuvée est 08/2022.